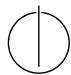

# Multiple View Geometry: Exercise Sheet 8

Prof. Dr. Florian Bernard, Lukas Köstler, Mohammed Brahimi Computer Vision Group, TU Munich

http://vision.in.tum.de/teaching/ss2020/mvg2020

Exercise: July 3rd, 2020

# Part I: Theory

Download the ICRA 2013 paper *Robust Odometry Estimation for RGB-D Cameras* by Kerl, Sturm and Cremers from the *Publications* sections on our webpage.<sup>1</sup> Read the paper and focus in particular on *III. Direct Motion Estimation*.

### 1. Image Warping

- (a) Look at the warping function  $\tau(\xi, \mathbf{x})$  in Eq. (9). What do  $\tau(\xi, \mathbf{x})$  and  $r_i(\xi)$  look like at  $\xi = \mathbf{0}$ ?
- (b) Prove that the derivative of  $r_i(\xi)$  w.r.t.  $\xi$  at  $\xi = \mathbf{0}$  is

$$\left. \frac{\partial r_i(\xi)}{\partial \xi} \right|_{\xi=\mathbf{0}} = \left. \frac{1}{z} \begin{pmatrix} I_x f_x & I_y f_y \end{pmatrix} \begin{pmatrix} 1 & 0 & -\frac{x}{z} & -\frac{xy}{z} & z + \frac{x^2}{z} & -y \\ 0 & 1 & -\frac{y}{z} & -z - \frac{y^2}{z} & \frac{xy}{z} & x \end{pmatrix} \right|_{(x,y,z)^\top = \pi^{-1}(\mathbf{x}_i, Z_1(\mathbf{x}_i))}$$

To this end, apply the chain rule multiple times and use the following identity:

$$\left. \frac{\partial T\left(g(\xi), \mathbf{p}\right)}{\partial \xi} \right|_{\xi = \mathbf{0}} = \begin{pmatrix} \mathrm{Id}_3 & -\hat{\mathbf{p}} \end{pmatrix} \in \mathbb{R}^{3 \times 6} .$$

Note: The notation  $\partial f(x)/\partial x$  denotes the Jacobian matrix including all first-order partial derivatives, where the number of rows is the number of dimensions of f(x), and the number of columns is the number of dimensions of x.

(c) Following the derivation in (b), determine the derivative for arbitrary  $\xi$ 

$$\left. \frac{\partial r_i(\Delta \xi \circ \xi)}{\partial \Delta \xi} \right|_{\Delta \xi = \mathbf{0}}$$

where o is defined by

$$\xi_1 \circ \xi_2 := \log \left( \exp(\widehat{\xi_1}) \cdot \exp(\widehat{\xi_2}) \right)^{\vee}.$$

 $ee \colon \mathfrak{se}(3) o \mathbb{R}^6$  is the inverse of the hat transform.

Hint: Rewrite the problem such that you can make use of part b).

http://vision.in.tum.de/publications

#### 2. Image Pyramids

In order to handle large translational and rotational motions, a coarse-to-fine scheme is applied in the paper. To go from one level l to l+1, the images  $I^{(l)}$  (intensity) and  $D^{(l)}$  (depth) are downscaled by averaging over intensities or valid depth values, respectively:

$$\begin{split} I^{(l+1)}(n,m) &:= \frac{1}{4} \cdot \sum_{(n',m') \in O(n,m)} I^{(l)}(n',m') \\ O(n,m) &= \{(2n,2m), (2n+1,2m), (2n,2m+1), (2n+1,2m+1)\} \\ D^{(l+1)}(n,m) &:= \frac{1}{|O_d(n,m)|} \cdot \sum_{(n',m') \in O_d(n,m)} D^{(l)}(n',m') \\ O_d(n,m) &= \{(n',m') \in O(n,m) : D(n',m') \neq 0\} \end{split}$$

How does the camera matrix K change from level l to l+1? Write down  $f_x^{(l+1)}$ ,  $f_y^{(l+1)}$ ,  $c_x^{(l+1)}$  and  $c_y^{(l+1)}$  in terms of  $f_x^{(l)}$ ,  $f_y^{(l)}$ ,  $c_x^{(l)}$  and  $c_y^{(l)}$ .

## 3. Optimization for Normally Distributed $p(r_i)$

(a) Confirm that a normally distributed  $p(r_i)$  with a uniform prior on the camera motion leads to normal least squares minimization. To this end, use

$$p(r_i|\xi) = p(r_i) = A \exp\left(-\frac{r_i^2}{\sigma^2}\right)$$

to show that with a constant prior  $p(\xi)$ , the maximum a posteriori estimate is given by

$$\xi_{\text{MAP}} = \arg\min_{\xi} \sum_{i} r_i(\xi)^2$$
 .

(b) Explicitly show that the weights

$$w(r_i) = \frac{1}{r_i} \frac{\partial \log p(r_i)}{\partial r_i}$$

are constant for normally distributed  $p(r_i)$ .

(c) Show that in the case of normally distributed  $p(r_i)$  the update step  $\Delta \xi$  can be computed as

$$\Delta \xi = - \left( J^{\top} J \right)^{-1} J^{\top} \mathbf{r}(\mathbf{0}) .$$

## **Part II: Practical Exercises**

In this exercise you will implement direct image alignment as Gauss-Newton minimization on SE(3). Download the package ex8.zip provided on the website. It contains a code framework, test images and the corresponding camera calibration.

- 1. Implement the function [Id, Dd, Kd] = downscale (I, D, K, level) which (recursively) halves the image resolution of the image I, the depth map D and adjusts the corresponding camera matrix K per pyramid level l. For an input frame of dimensions  $640 \times 480$  (l=1), level 2 corresponds to  $320 \times 240$  pixels, level 3 corresponds to  $160 \times 120$  pixels and so on. Use the equations and results obtained in the theory part.
- 2. Complete the function  $\mathbf{r} = \mathtt{calcErr}(\mathtt{II}, \mathtt{DI}, \mathtt{IZ}, \mathtt{xi}, \mathtt{K})$  that takes the images and their (assumed) relative pose, and calculates the per-pixel residual  $\mathbf{r}(\xi)$  as defined in the slides.  $\mathbf{r}$  should be a  $n \times 1$  vector, with  $n = w \times h$ , the number of pixels. Visualize the residual as an image for  $\xi = \mathbf{0}$ .

Hint: perform tests on a coarse version of the image (e.g.  $160 \times 120$ ) to make it run faster.

3. Implement the function [J, r] = deriveNumeric(I1, D1, I2, xi, K) that differentiates  $\mathbf{r}(\Delta \xi \circ \xi)$  numerically w.r.t.  $\Delta \xi$ : for each pixel  $\mathbf{x}_i$  compute

$$\left. \frac{\partial r_i(\Delta \xi \circ \xi)}{\partial \Delta \xi} \right|_{\Delta \xi = 0} \approx \left( \frac{r_i((\epsilon \mathbf{e}_1) \circ \xi) - r_i(\xi)}{\epsilon}, ..., \frac{r_i((\epsilon \mathbf{e}_6) \circ \xi) - r_i(\xi)}{\epsilon} \right)$$

where  $\epsilon$  is a small value (for Matlab  $\epsilon = 10^{-6}$ ),  $\mathbf{e}_j$  is the j'th unit vector and the operator  $\circ$  is defined as in exercise 1.(c) of Part I. J should be a  $n \times 6$  matrix. The per-pixel residuals  $\mathbf{r}(\xi)$  are returned as r.

4. Implement Gauss-Newton minimization for the photometric error

$$E(\xi) = \sum_{i} r_i(\xi)^2 = ||\mathbf{r}(\xi)||_2^2$$

according to the theory part. To this end, complete the script  $e \times 08$  in II. 70 and II. 75. For an update  $\Delta \xi$ , compute the updated motion as  $\xi_{\text{new}} = \Delta \xi \circ \xi_{\text{old}}$ . Use only one pyramid level l = 3 (160  $\times$  120) in the beginning, and then add the others.

- 5. Implement a function J = deriveAnalytic(II, DI, I2, xi, K) that differentiates  $\mathbf{r}(\Delta \xi \circ \xi)$  analytically w.r.t.  $\Delta \xi$ . Use the result of the theory part, Exercise 1 (c). The use of this analytical gradient instead of the numeric derivatives in the minimization should result in a significant speed-up.
- 6. Run your implementation on the provided images using the script ex08.